**Forum: Propositions de logiciels Topic: InnoExtractor Subject: Re: InnoExtractor** Publié par: Tof81 Contribution le : 09/07/2014 14:11:05

Citation :

danee a écrit: Citation : On peut ensuite manuellement extraire des fichiers.

On ne peut plus manuellement extraire des fichiers.

Salut Danee,

chez moi ça marche très bien, je fais clic droit sur un fichier, je peux choisir pas mal d'options, voir copie écran jointe.

**Fichier(s) attaché(s)**:

## **Extraction fichiers.jpg** (65.19 KB)

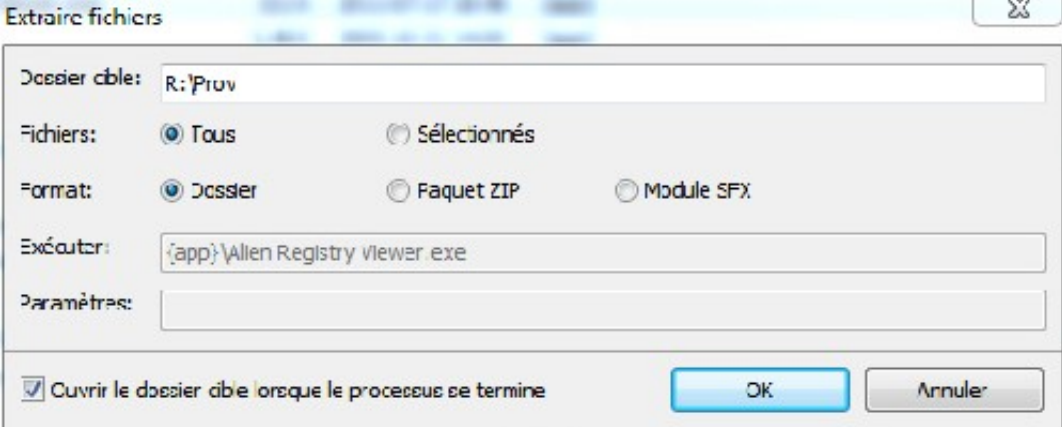